### Unifying Nuclear Data Evaluations

### **CSEWG Meeting, BNL November 15-17, 2011**

Goran Arbanas (ORNL) Luiz Leal (ORNL) Marco Pigni (ORNL) Mark Williams (ORNL)

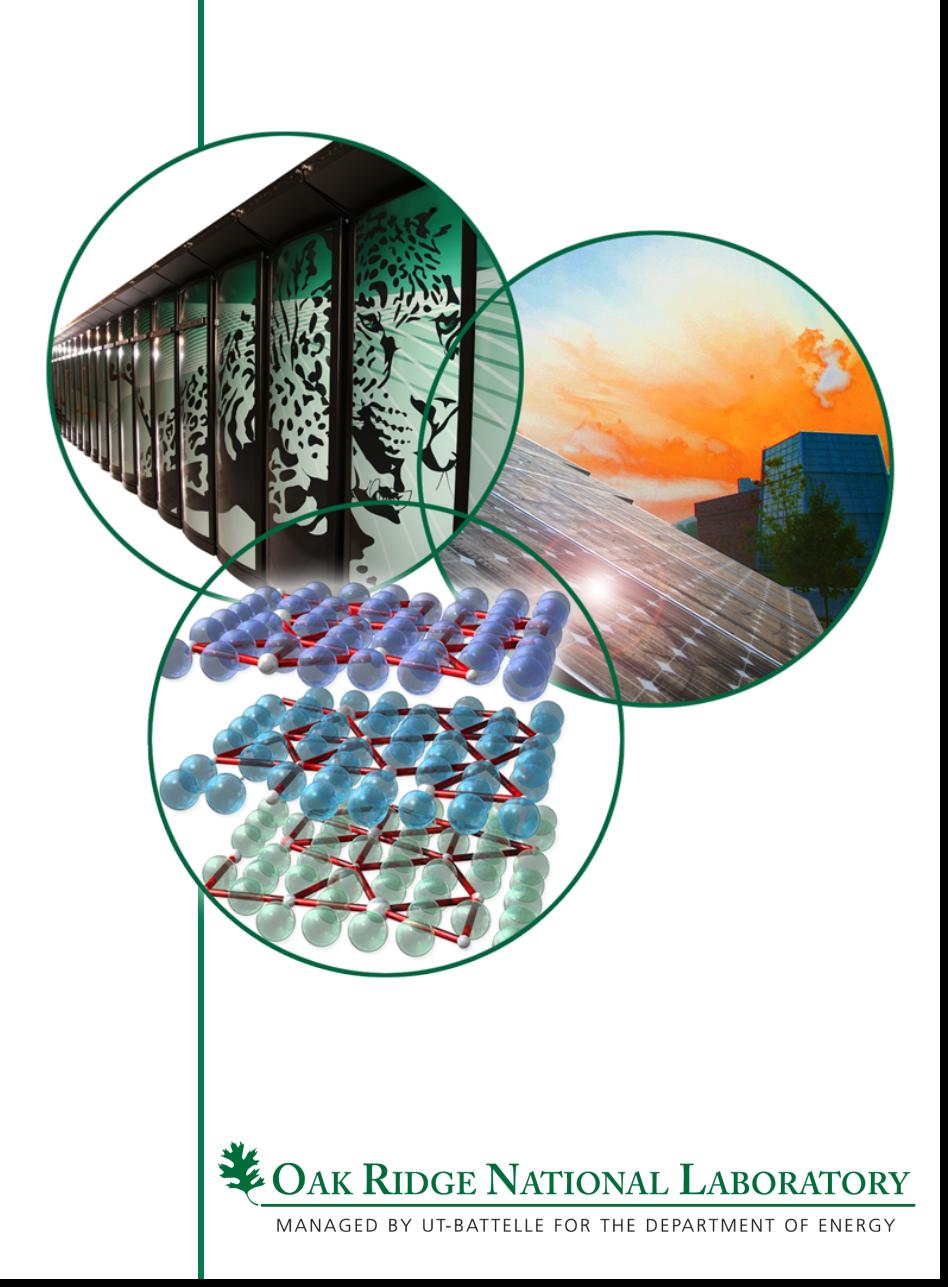

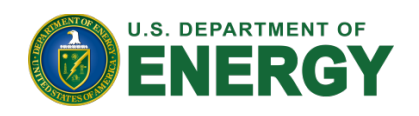

### **Motivation**

- **Independent evaluation of RRR and HE ranges may cause** 
	- **Mismatch between RRR and HE region evaluations**
	- **Large uncertainties near RRR and HE boundary**
	- **Absence of covariance between RRR and HE**

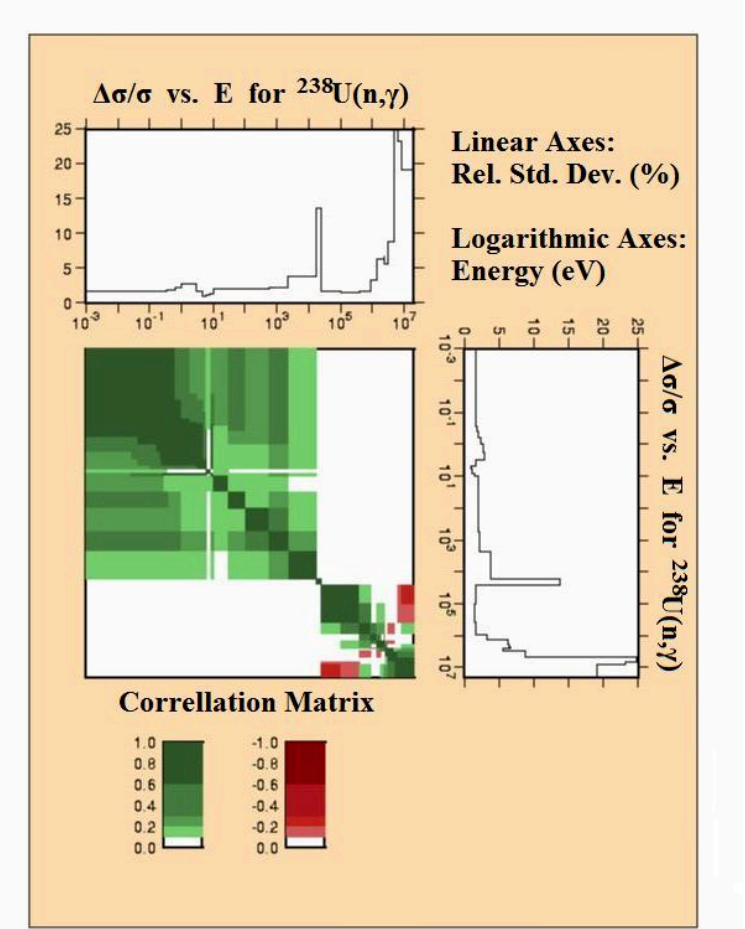

Managed by UT-Battelle for the U.S. Department of Energy

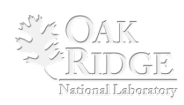

### Guiding principles for a unified method

- **Expressible in a general data fitting framework**  – **e.g. Generalized Least Squares (GLS)**
- **Away from the overlapping region the effect ought to be small**
- **Near the overlapping region the method would yield:** 
	- **Covariance data where previously there was none**
	- **Parameter values that may differ from priors for a better** *overall* **fit**
- **Various limiting cases must yield the expected results, e.g.:** 
	- **Unified fit of independent data/models/parameters = independent fits**
	- **Identical models treated as two distinct models = one model**
	- **Fits ought to vary smoothly between the extreme cases, e.g.** 
		- **Between no-overlap and complete overlap of the data**

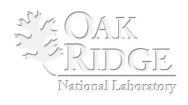

# **Essential Generalized Least Squares**

• **Using Froehner's JEFF Report 18 notation:** 

$$
Q(P) = (P_0 - P)^T M_0^{-1} (P_0 - P) + (D - T(P))^T V^{-1} (D - T(P))
$$

$$
= Q(\hat{P}) + (P - \hat{P})^T M^{-1} (P - \hat{P})
$$

$$
\nabla Q(P) = 0 \text{ at } P = \hat{P}
$$

$$
P_{n+1} = P_n - \frac{1}{\nabla\nabla^TQ(P_n)}\nabla Q(P_n)
$$

*f*(*P*)<br>*National Laboratory f*(*P*) (*P*<sup>1</sup>)<br> *Mational Laborator* 

4 Managed by UT-Battelle for the U.S. Department of Energy Presentation name *P*<br>*P P* = *P* 2 *P P* 2 *P* 2 *P* 2 *P* 2 *P* 2 *P* 2 *P* 2 *P* 2 *P* 2 *P* 2 *P* 2 *P* 2 *P* 2 *P* 2 *P* 2 *P* 2 *P* 2 *P* 2 *P* 2 *P* 2 *P* 2 *P* 2 *P* 2 *P* 2 *P* 2 *P* 2 *P* 2 *P* 2 *P* 2 *P* 2 *P* 2 *P* 2 *P* 2

#### How to extend GLS to two models? *<sup>P</sup>n*+1 <sup>=</sup> *<sup>P</sup><sup>n</sup>* <sup>−</sup> <sup>1</sup> **z** two mo ∇*Q*(*Pn*) (7) ∇∇*<sup>T</sup> Q*(*Pn*)  $P$  **P**  $P$ *P*  $P$  *P*  $P$  *P*  $P$  *P*  $P$  *P*  $P$  *P*  $P$  *P*  $P$  *P*  $P$  *P*  $P$  *P*  $P$  *P*  $P$  *P*  $P$ ∇*Q*(*Pn*) (7) **D** ≡ *D* ≥ 2017 (9) **D**  $\frac{1}{2}$  (9)  $\frac{1}{2}$  and  $\frac{1}{2}$  and  $\frac{1}{2}$  and  $\frac{1}{2}$ *T*(*P*) ≡ *{t*1(*p*1)*, t*2(*p*2)*}* (10) *<u>v</u><br><i>v***dels?**

**How to extend GLS to two modes?**

\n
$$
P \equiv \{p_1, p_2\}
$$

\n
$$
T(P) \equiv \{t_1(p_1), t_2(p_2)\}
$$

\n
$$
D \equiv \{d_1, d_2\}
$$

\n
$$
M_0 = \begin{pmatrix} m_{0;11} & 0 \\ 0 & m_{0;22} \end{pmatrix}
$$

\n
$$
V = \begin{pmatrix} v_{11} & v_{12} \\ v_{21} & v_{22} \end{pmatrix}
$$

\n
$$
M = \begin{pmatrix} m_{11} & m_{12} \\ m_{21} & m_{22} \end{pmatrix}
$$

\n
$$
v_{12} = 0 \implies m_{12} = 0
$$

\n
$$
v_{12} \neq 0 \implies m_{12} \neq 0
$$

\n
$$
\therefore \text{ Covariance: } \langle \delta T(P) \delta T(P) \rangle = (\nabla T)^T M(\nabla T)
$$

\nEXECUTE: The result of the system of the system is given by the formula:

for the U.S. Department of Energy Presentation\_name

**101 (V 1)**  $\frac{1}{\sqrt{2}}$  **V** 1)

### Graphic illustration: ∇∇*<sup>T</sup> Q*(*Pn*)

- **Two data sets with overlapping energy ranges; two models**  *a* sets with overlapping energy ranges: two models
	- **Data in the overlap energy range (at least) is correlated**

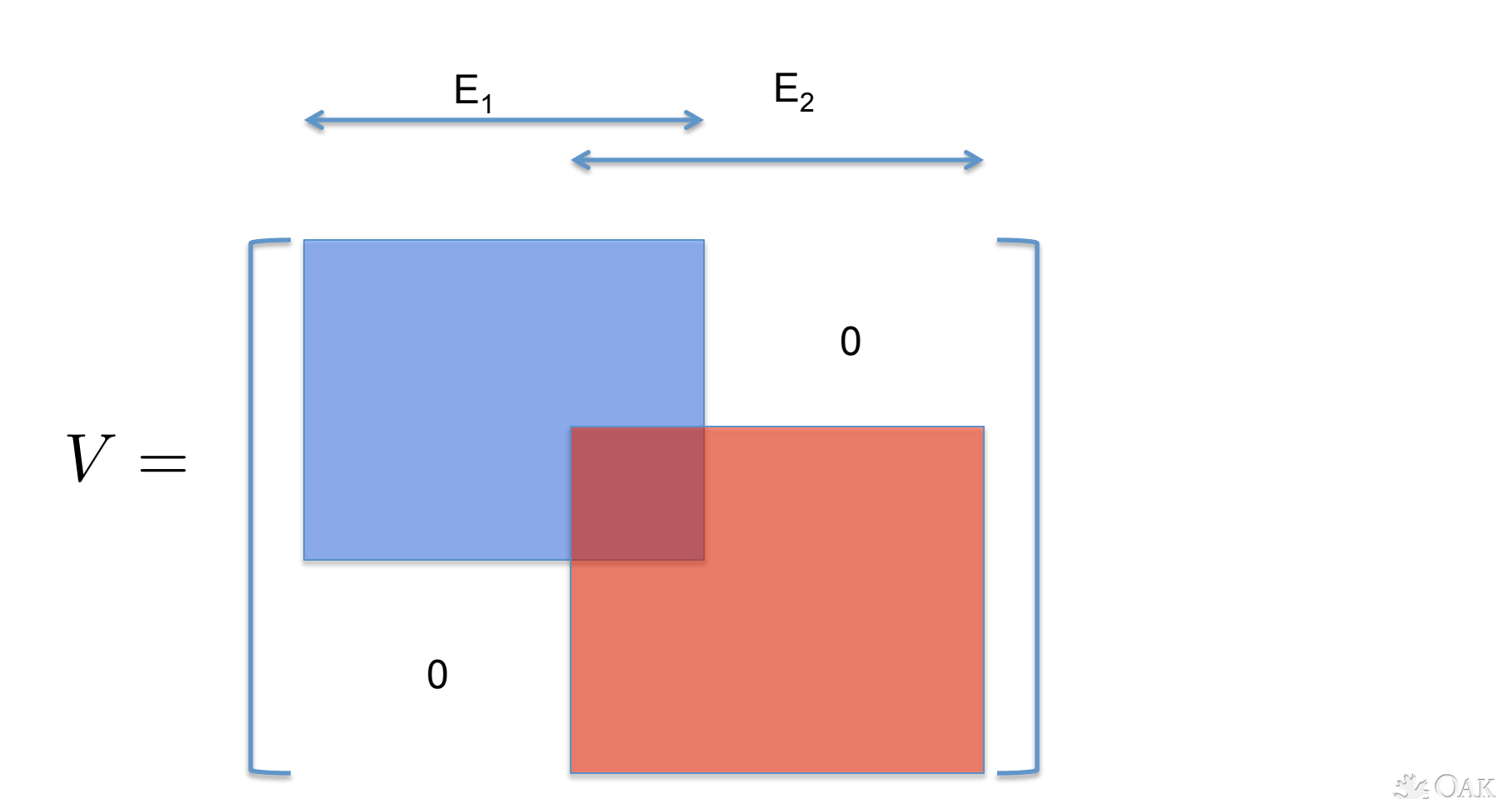

6 Managed by UT-Battelle for the U.S. Department of Energy **Presentation** control and presentation name  $\mathbf{m}$  *m*  $\mathbf{m}$  **m**  $\mathbf{m}$  **m** *maximum maximum maximum maximum maximum maximum maximum maximum maximum maximum maximum maximum maximum maximum maximum maximum maximum maximum maximum maximum maximum maximum maximum maximum maximum maximum maximum maxi* 

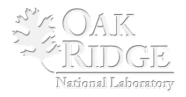

### $P^2$   $P^2$   $P^2$   $P^2$   $P^2$   $P^2$   $P^2$   $P^2$   $P^2$   $P^2$   $P^2$   $P^2$   $P^2$   $P^2$   $P^2$   $P^2$   $P^2$   $P^2$   $P^2$   $P^2$   $P^2$   $P^2$   $P^2$   $P^2$   $P^2$   $P^2$   $P^2$   $P^2$   $P^2$   $P^2$   $P^2$   $P^2$   $P^2$   $P^2$   $P^2$   $P^2$   $P^2$  *<u>Pnt = 2120</sub>*</u> **P**  $\theta$ ∇*Q*(*Pn*) (7)

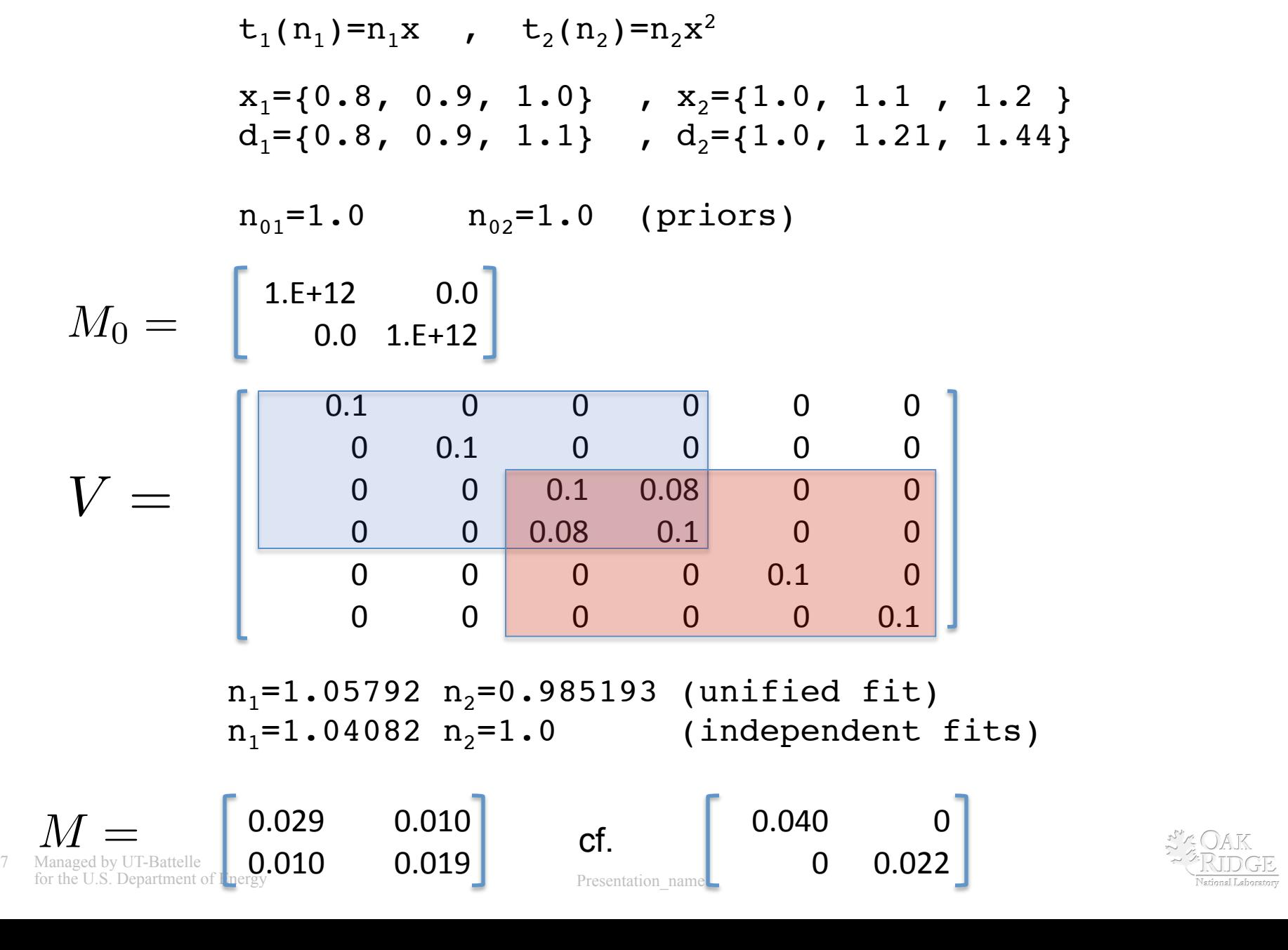

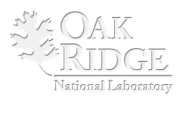

## Simple Example cont'd.

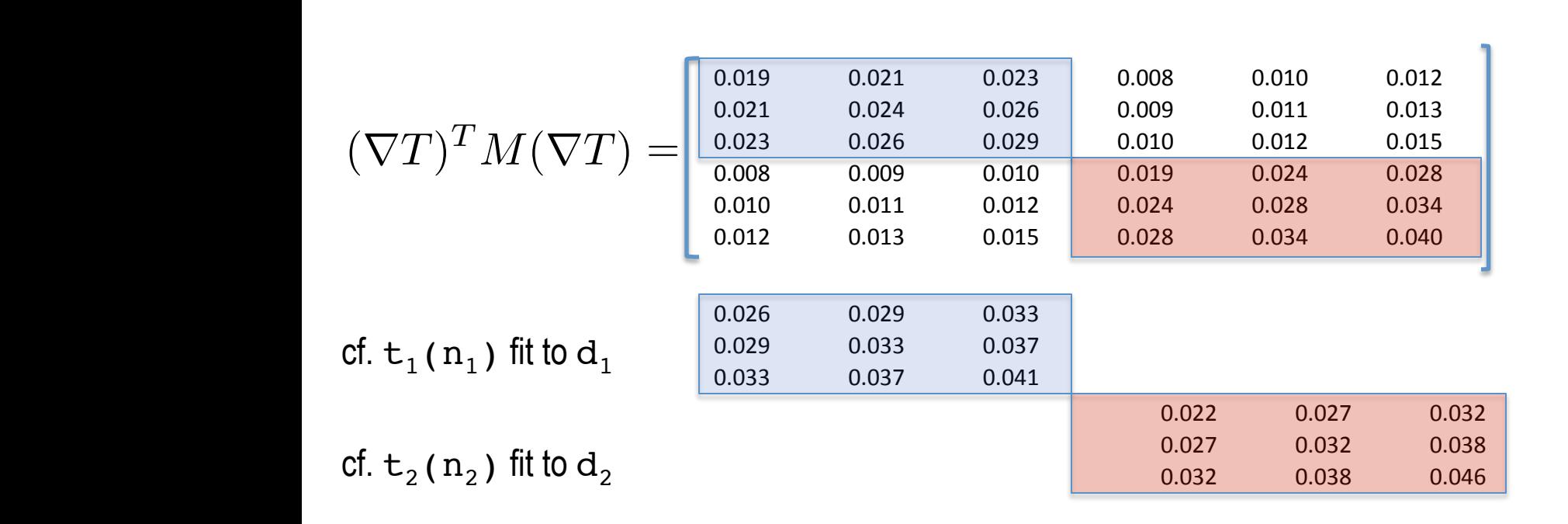

- **Off-diagonal covariance between ranges no longer zero**  – **and relatively smooth**
- **Covariance within ranges smaller than for independent fits**

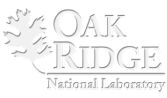

### Conclusions and Outlook

- **A GLS method yields promising results in a simple test case** 
	- **Covariance of the data in the overlapping range is a key input**
	- **Further study is required**
	- **More complex cases may validate the method or lead to a better one**
- **Attempts to unify data evaluations might provide new perspectives and improvements of evaluations and methods.**
- **Your feedback will be appreciated.**

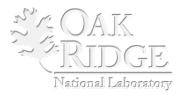